# IBrokers Reference Card IBrokers 0.9-0; TWS API 9.64

# IBrokers R API Overview

The IBrokers API parallels the official Java API provided by Interactive Brokers, LLC to access data and execution services provided to IB clients. Commands can be run interactively or automated.

The official API documentation is grouped by EClientSocket methods, EWrapper methods, and SocketClient objects. This document combines all related objects and methods into groups by functionality.

Where appropriate, eWrapper methods for processing incoming messages from related calls are listed.

# Connection and Server

Connecting to either the TWS or IB Gateway requires setting connection parameters external to IBrokers. Once enabled, the following commands can be used for connections and details.

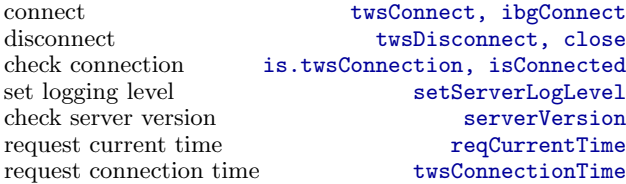

## **Contracts**

All requests require validly constructed twsContract objects. The basic function to create a valid object is twsContract, though IBrokers implements wrapper functions to simplify commonly requested types such as equity, cash, and futures. Depending on the context the constructors may need more or less detail.

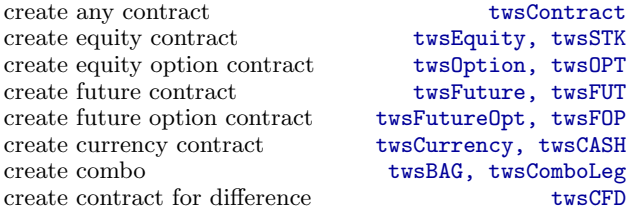

# Contract Details

Given a full or partial twsContract, returns a list of twsContractDetails objects; named lists containing contract details including a contract element of class twsContract. Many IBrokers calls will accept Contract arguments of twsContract or twsContractDetails.

request contract(s) description reqContractDetails extract twsContract from details as.twsContract

eWrapper methods:

contractDetails, bondContractDetails, contractDetailsEnd

# Market Data

Market Data provides for nearly real-time data from Interactive Brokers. Data is actually aggregated into onethird second 'snapshot' data from the exchange, and subsequently passed along to the client.

request market data and process reqMktData request market data (only) .reqMktData cancel market data

eWrapper methods: tickPrice, tickSize, tickOptionComputation, tickGeneric tickString, tickEFP, tickSnapshotEnd

# Market Depth

Depth of book varies according to contract, and may not be available for all security types.

request market depth data reqMktDepth cancel market depth data reqMktDepth cancel market depth data

eWrapper methods: updateMktDepth, updateMktDepthL2

# Real Time Bars

Real-time bars are limited to 5-second bars by the official API. All other barSize values will fail. Realtime bars may not be available for all security types.

request real-time bars reqRealTimeBars<br>cancel real-time bars cancelRealTimeBars cancel real-time bars

eWrapper methods: realtimeBars

## Pricing

Calculate option value the TWS engine.

calculate option price calculate option volati eWrapper methods:

tickOptionCalculation

Historical Data Depending on the con

barSize and duration curity types have no IBrokers only call, allo respecting IB timeout per request (2000).

request historical data request maximum hist cancel historical reque

Valid barSize values mins,  $3$  mins,  $5$  mins  $1$  week,  $1$  month,  $3$  mo

Valid duration form periods of  $S$ . The second  $(days)$ , W (weeks), M  $(r)$ limited to 1 year.

Fundamental Data Reuters fundamental o

request fundamental d cancel fundamental da

eWrapper methods: fundamentalData

# News Bulletins

Subscribe to news bul subscribe

unsubscribe

eWrapper methods: newsBulletins

#### Orders

Orders via the IB API, and the IBrokers API, require three primary components: A twsContract object, a twsOrder object, and a placeOrder call. Additionally, a valid orderId is required to the twsOrder object. This is found by calling reqIds on the twsConnection object. reqIds operates directly on the connection object by retrieving and then incrementing the next valid order id in the connection object.

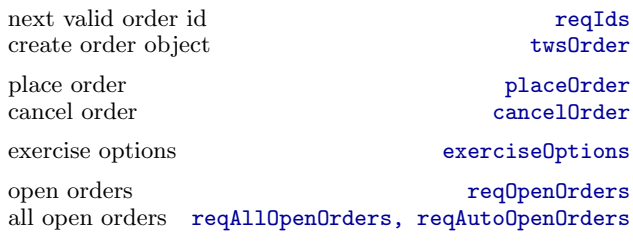

eWrapper methods:

orderStatus, openOrder, nextValidId, execDetails

> placeOrder(twsconn=tws,

Contract=twsSTK("AAPL"), Order=twsOrder(reqIds(tws), "BUY", 10, "MKT"))

## Account

Account data is requested on a subscription basis. The user subscribes to a continuously updated feed from the TWS by passing the connection object and the subscribe argument set to TRUE; unsubscribe with FALSE. The .reqAccountUpdates function will return immediately and will begin or end a subscription; account messages must be handled by the user. reqAccountUpdates (without the prepended 'dot') will subscribe, collect data, and unsubscribe – returning an AccountUpdate object which may be processed with twsPortfolioValue.

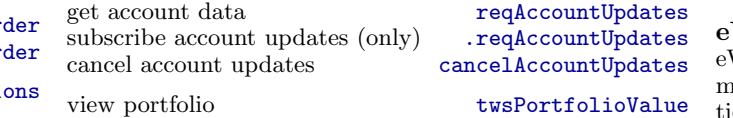

eWrapper methods:

updateAccountValue, updatePortfolio, updateAccountTime, new eWrapper eWrapper accountDownloadEnd

### Executions

Returns execution details in a twsExecution object. This method is currently only implemented as a request, with no built-in mechanism to manage response data apart from it being discarded.

2

request execution data reqExecutions<br>filter argument reqExecutionFilter

eWrapper methods: execDetails, execDetailsEnd

# Financial Advisors

Funtions for FA-enabled accounts

request list of accounts reqManagedAccts request FA configuration (XML) requestFA change FA configuration replaceFA

eWrapper methods: managedAccts, receiveFA

reqExecutionFilter

market data to vector market data to  $\operatorname{csv}$ 

### DISCLAIMER

IBROKERS IS NOT CONNECTED TO I INTERACTIVE BRC PROPERTY OF INT

IBROKERS COMES PRESSED OR IMPLI OWN RISK.

Copyright 2010. Jeffre

Interactive Brokers sca

scanner params (XML) scanner subscription o return scanner results

subscribe to scanner unsubscribe to scanner

eWrapper methods: scannerParameters, sc

## Wrapper

Wrappers contain the essage types. These tions and data. These ing message types from